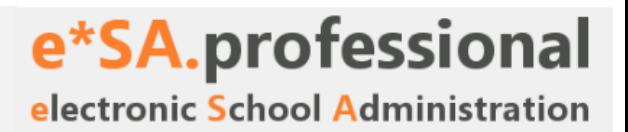

Sehr geehrte Schulleiterinnen und Schulleiter,

das BMBWF bedient sich bei der Berechnung für die Zuteilung der Planstellen auf die einzelnen Bundesländer der von den einzelnen Schulen über e\*SA gelieferten Stellenplandaten.

Aus diesem Grunde ist es außerordentlich wichtig, dass die mit **Stichtag 01.10. des laufenden Jahres** in e\*SA vorgenommenen Eingaben mit der tatsächlichen BilDokG-Meldung an die Statistik Austria übereinstimmen.

Abweichungen der Stellenplanmeldungen zu den BilDokG-Meldungen können Planstellenabzüge im Zuge des Maßnahmencontrollings durch das BMBWF zur Folge haben.

Für das e\*SA-Redaktionsteam mit freundlichen Grüßen!

Edmund Hauswirth **Guide Edmund Hauswirth** Australian Communist Communist Communist Communist Communist Communist Communist Communist Communist Communist Communist Communist Communist Communist Communist Communist Communist

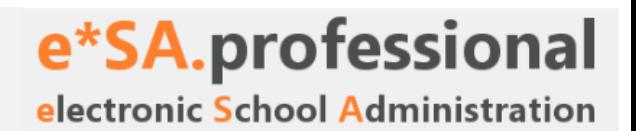

# **Allgemein**

Verbesserungen und Neuerungen in e\*SA entnehmen Sie bitte der **e\*SA Info** des neuen Schuljahres. Bitte achten Sie bei den folgenden Arbeiten immer auf die Einhaltung der gültigen

**e\*SA-Standards**.

# **1. Terminplanung**

- 1.1. Bis **spätestens** Freitag der 2. Schulwoche sind die unter Pkt. 2 bis 4 angeführten Tätigkeiten gemäß e\*SA-Standards zu erledigen.
- 1.2. Bei Abschluss der Arbeiten einer Schule, muss dies der zuständigen Bildungsregion gemeldet werden, damit diese die notwendigen Kontrollen bzw. allenfalls notwendigen Korrekturen durch die Schule veranlassen kann.
- 1.3. Alle Schulen müssen daher bis spätestens Freitag der 2. Schulwoche die Daten soweit eingepflegt haben, dass die Kontrolle durch die zuständige Bildungsregion zeitgerecht erfolgen und abgeschlossen werden kann.

# **2. Ausbildungsprogramm**

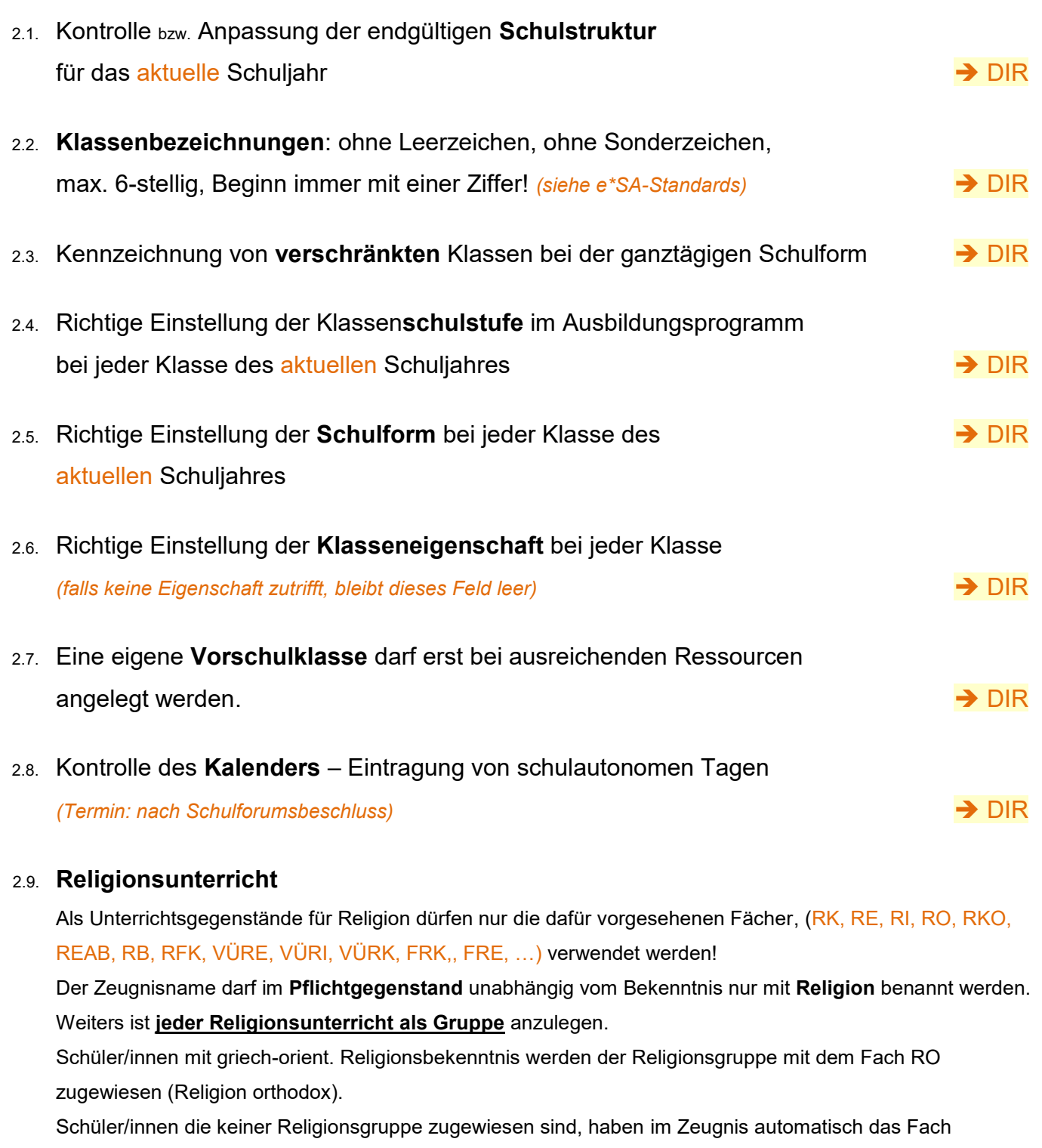

"Religion" mit Beurteilung "-----" aufgedruckt. ➔ DIR

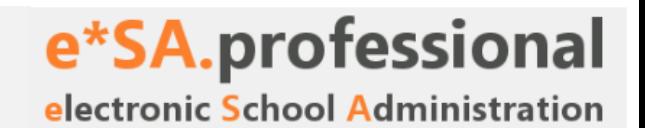

## 2.10. **Englischunterricht**

Für alle Schultypen ist bei allen Unterrichtsfächern einer Fremdsprache zu achten, dass das Fach im Zeugnisnamen den Namen der Fremdsprache enthält.

Bsp.: Für den Englischunterricht – Zeugnisname: Lebende Fremdsprache **Englisch** ➔ DIR

## 2.11. **Gruppen für Religion, kleine Religionsgemeinschaften, Deutschförderkurse und Ganztagesbetreuung**

Anlegen der erforderlichen Gruppen für ➔ DIR

- Religion (Bsp. G RK 1a, …, G RE …, G RI ….)
- Kleine Religionsgemeinschaften
- Deutschförderkurse (Bsp.: G DFKU)
- Nachmittagsbetreuung (Bsp.: G GTS)
- Eintragung aller Unterrichtsstunden für VÜSPRFÖ, GTS und kleine Religionsgemeinschaften!

## 2.12. **Schüler, die ein Unterrichtsfach an einer anderen Schule besuchen**

Der Pkt. 2.11 gilt sinngemäß auch für jene Schulen, an denen einzelne Schüler/innen einen Unterrichtsgegenstand *(VÜSPRFÖ, GTS, oder Unterricht in kleinen Religionsgemeinschaften)* an einer Fremdschule besuchen. *Diese Schüler müssen den entsprechenden Fremdschulgruppen zugewiesen werden. Diese Gruppen werden an der Fremdschule geführt und freigegeben.* ➔ DIR

## 2.13. **Leistungsniveaugruppen** und **Gruppen allgemein**

Alle Gruppen sind entsprechend der Unterrichtssituation anzulegen und die Schüler/innen diesen Gruppen zuzuweisen. In den Mittelschulen werden nur auf den Schulstufen 6, 7 und 8 LN-Gruppen angelegt.

Es kann keine Gruppen ohne Schüler geben! - **Ausnahmen:**

- Vorschulgruppe G 0VS für Rückstufungen während des Schuljahres.
- G QBER mit dem Fach QBER zur stundenplanmäßigen Erfassung der qualifizierten Beratertätigkeit aller VLpD. ➔ DIR

### 2.14. **Technische Mittelschulen**

An **Technischen Mittelschulen** ist für jede Schulstufe, in der dieser Schwerpunkt unterrichtet wird, eine Gruppe mit dem Namen **G TMS 5** anzulegen. In diese Gruppe sind die Unterrichtsfächer, die teilnehmenden Schüler/innen, sowie die entsprechenden Stunden für diesen Schwerpunkt zuzuweisen. → → DIR

Mit der Ziffer am Ende des Gruppennamens wird die **Schulstufe** (5 bis 8) angegeben.

Administrative Arbeiten | Version vom 05.09.2023 | BD OÖ | e\*SA-Redaktionsteam Seite 4 von 13

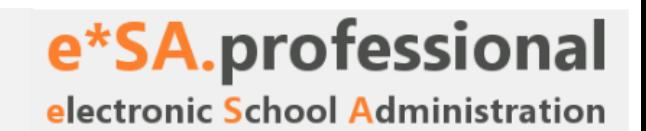

## 2.15. **Unterricht Technik und Design an MS** ➔ DIR

## a) **Technik und Design an MS lt. Lehrplan:**

Für den Pflichtgegenstand Technik und Design an MS ist das Fach "TD" mit dem Zeugnisnamen "Technik **und Design**" zu verwenden.

## b) **Wahlpflichtfach Technik und Design** in der MS:

Wird ein Unterricht in Technik und Design über das Normalmaß der Stundentafel lt. Lehrplan angeboten, so ist das entsprechende Fach in der Kategorie "Alternativer Pflichtgegenstand" als APG anzulegen.

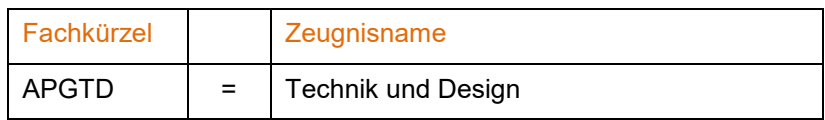

## **3. Lehrerverwaltung**

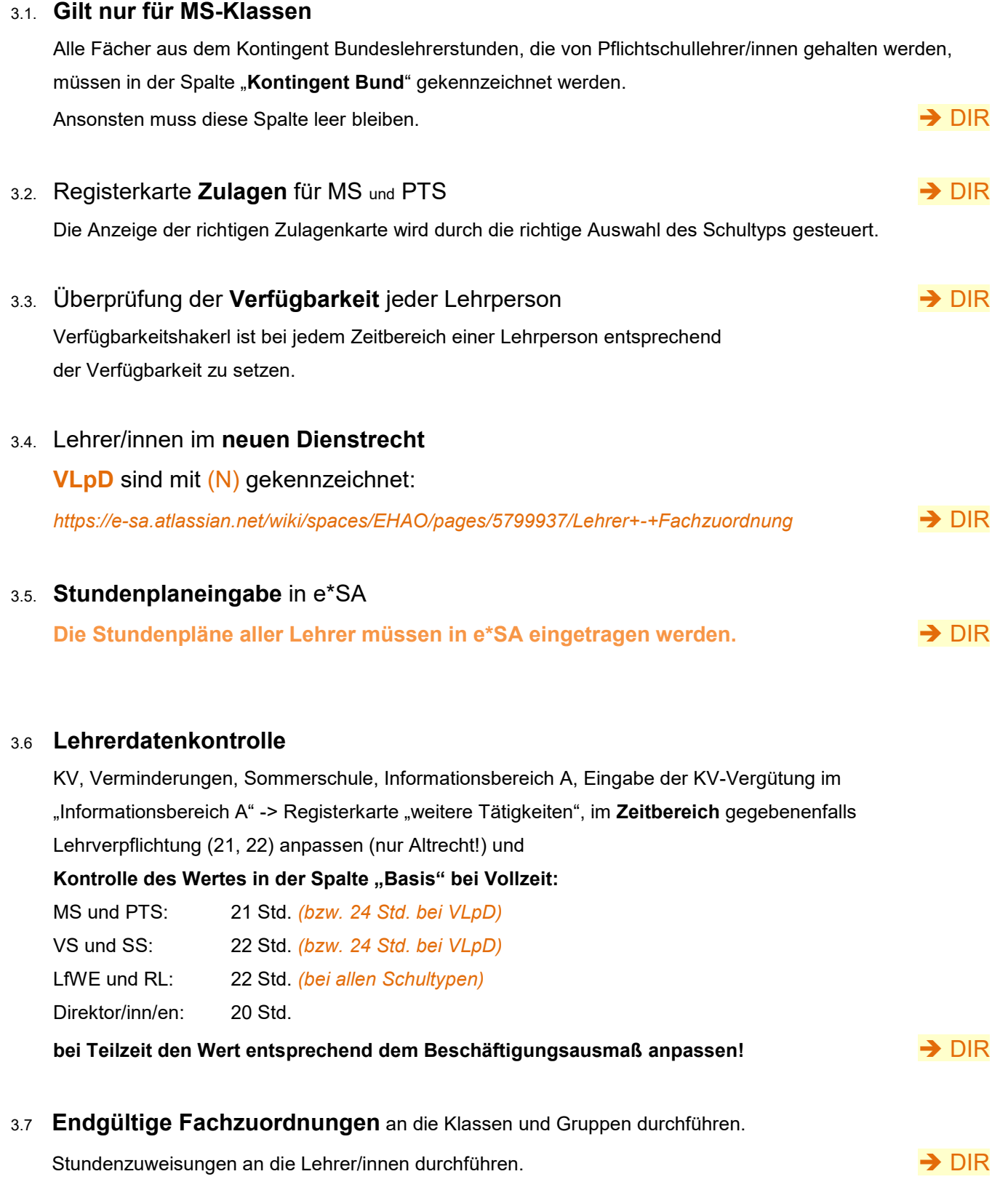

# **4. Schülerverwaltung**

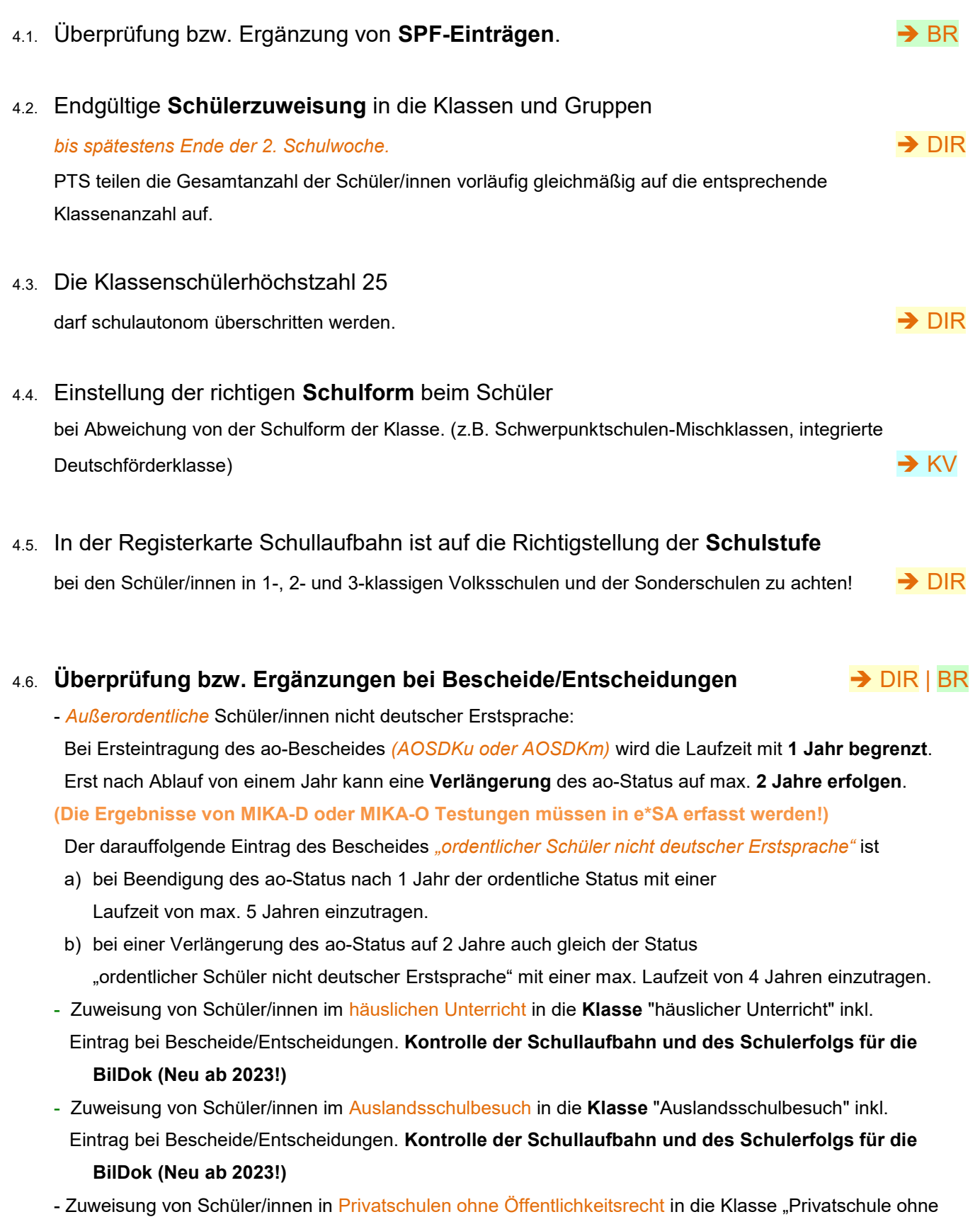

Öffentlichkeitsrecht" inkl. Eintrag bei Bescheide/Entscheidungen. **Kontrolle der Schullaufbahn und des Schulerfolgs für die BilDok (Neu ab 2023!)**

## 4.7. **Eintragung von sprengelfremden Schüler/innen**

Alle Schüler/innen, die **nicht** aus dem Pflichtschulsprengel der Schule diese Schule besuchen bzw. **nicht** aus dem Berechtigungssprengel der Schwerpunktklasse diese Klasse besuchen, sind als **sprengelfremd** zu deklarieren. (Registerkarte Schullaufbahn beim Schüler) → → DIR

## 4.8. **Teilnahme an Schulveranstaltungen**

Bei allen Schüler/innen des **abgelaufenen** Schuljahres, die im abgelaufenen Schuljahr an mehrtägigen Schulveranstaltungen teilgenommen haben, ist die Art der Schulveranstaltung einzutragen. (Registerkarte Schullaufbahn – *Schullaufbahndatensatz des abgelaufenen Schuljahres*). ➔ KV

## **4.9. Erhebung von Schulpflichtverletzungen**

Lt. BilDokG-Meldung sind Schulpflichtverletzungen im **abgelaufenen** Schuljahr beim Schüler bzw. bei der Schülerin auf der Registerkarte Schullaufbahn des abgelaufenen Schuljahres anzugeben – siehe Schulpflichtgesetz §25. ➔ KV

## 4.10. **Unterricht in Gruppen – Religion, kleine Religionsgemeinschaften, Deutsch-**

## **förderkurse,** integrative **Deutschfördermaßnahmen, Ganztagesbetreuung** ➔ **Punkt 6**

Zuweisung der Schüler/innen in die entsprechenden Gruppen *bis spätestens Ende der 2. Schulwoche*, die

- einen **Religionsunterricht** in RK, RE, RI, RO, … besuchen.
- einen Unterricht einer **kleinen Religionsgemeinschaft** besuchen.
- einen **Deutschförderkurs** besuchen. *(G DFKU mit dem Fach VÜSPRFÖ)*
- Unterricht in einer **integrativen** Deutschförderklasse oder einem **integrativen** Deutschförderkurs bekommen. *(G INTDFM mit dem Fach VÜSPRFÖ)*

- die **Ganztagsbetreuung** in Anspruch nehmen. Bei Schüler/innen, die eine ganztägige Schulform besuchen, sind die Tage, an denen sie im laufenden Schuljahr die GTS in Anspruch nehmen, verbindlich anzuhaken!  $\rightarrow$  KV

## 4.11. **Registerkarte Sonstiges**

- a) Anpassung der Einträge für Betreuungsangebote: Schülerfreifahrt (für BildokG),
- b) Weitergabe von Gesundheitsdaten → ↓ KV

## 4.12. **PTS-Fachbereichszuordnung**

Die Fachbereichszuordnung an die einzelnen Schüler/innen **darf nur nach erfolgter Gruppenzuweisung** der Schüler auf der Registerkarte "PTS-Fachbereichszuordnung"

# Verbindliche administrative Arbeiten in e\*SA **zum Schulbeginn**

**e<sup>\*</sup>SA.professional**<br>electronic School Administration

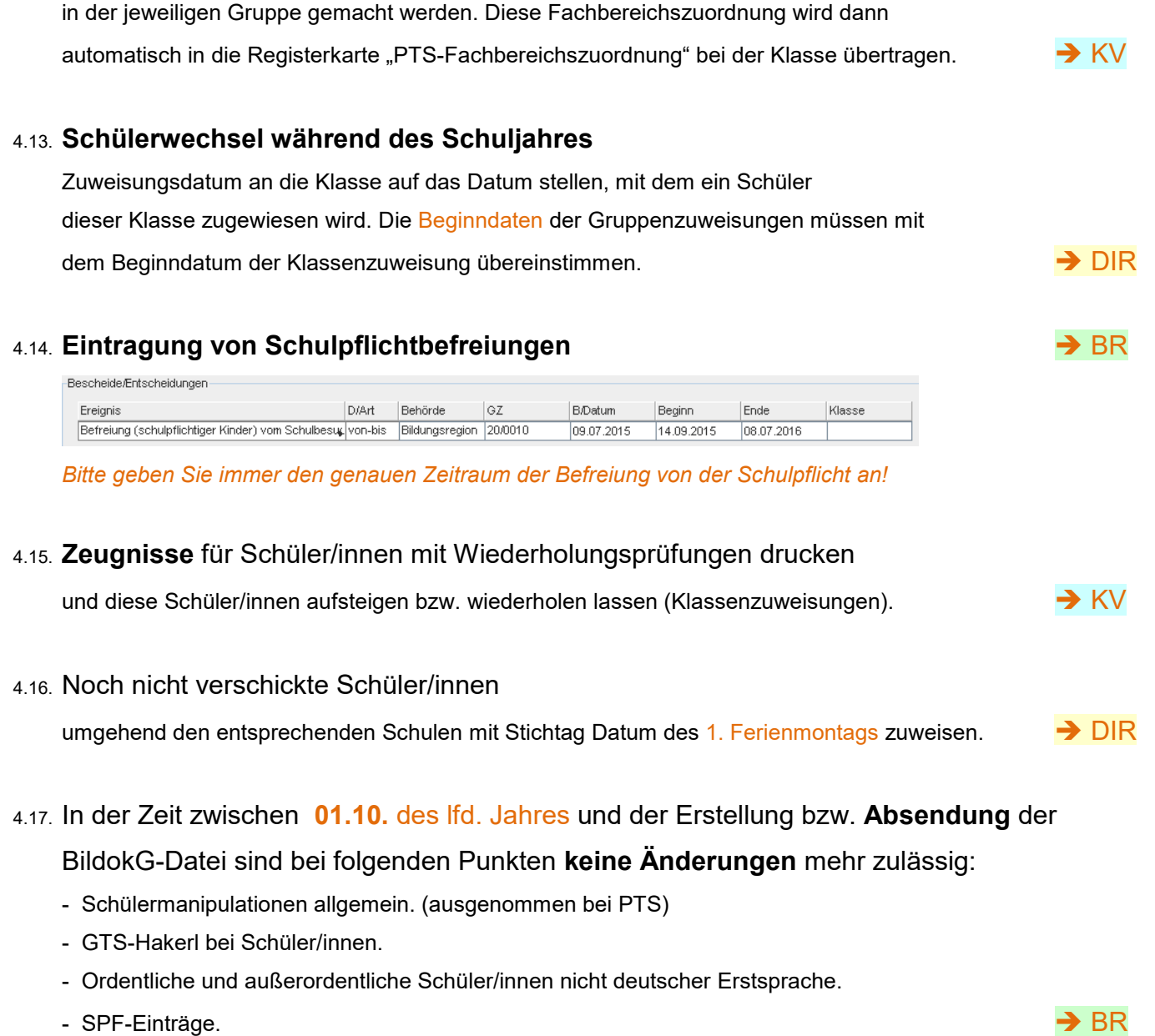

## **5. BilDok-Gesetz**

- 5.1. Überprüfung von **Ausbildungsstand** und **Jahreserfolg** auf der Registerkarte Schullaufbahn für das vorangegangene und aktuelle Schuljahr. → → KV
- 5.2. Die **Erstellung** der BilDokG-Meldung darf erst ab dem **01.10.** des lfd. Jahres gemacht werden, **keinesfalls früher**! ➔ DIR
- 5.3. Die **Bildokübermittlungsbestätigung** sowie die **Bildok-XML Datei**, die an das BMBWF übermittelt wird, sind die Beweisdokumente für die gelieferten Daten und müssen an der Schule aufbewahrt werden. ➔ DIR
- 5.4. Überprüfen Sie Ihre Zugangsdaten zum **Portal Austria** und fordern Sie bei abgelaufenen Zugangsdaten rechtzeitig neue Zugangsdaten für Ihre Schule an.
- 5.5. Überprüfung von **Ausbildungsstand** und **Jahreserfolg** auf der Registerkarte Schullaufbahn für das vorangegangene und aktuelle Schuljahr bei den Schülern in den Klassen **Auslandsschulbesuch**, **Häuslicher Unterricht** und **Privatschule ohne Öffentlichkeitsrecht**. Kontrolle der SVNR und gegebenenfalls Einholung eines Ersatzkennzeichens. Ab dem **Schuljahr 2023/24** wird zentral durch die BD eine **Bildok** Meldung über diesen **Ergänzungsunterricht** erstellt! ➔ DIR

# **6. Erläuterungen zu Deutschfördermaßnahmen, Ganztagesbetreuung und Unterricht kleiner Religionsgemeinschaften:**

## **6.1. Deutschförderklassen und -kurse:** ➔ DIR

**ao**-Schüler/innen *(AOSDKu bzw. AOSDKm)*, die an der Schule eine **Deutschförderklasse** oder einen **Deutschförderkurs** besuchen*,* sind einer Klasse *(1dfkl, …)* bzw. Gruppe *(G DFKU, …)* zuzuordnen. Eine Klasse bzw. Gruppe muss ab **8** Schüler/innen geführt werden. Der Klasse bzw. Gruppe ist das Fach *VÜSPRFÖ* zuzuweisen.

### **Zusammenfassung:**

- a) Eine **Deutschförderklasse** muss **ab 8 AOSDKu** als Klasse angelegt werden. Bsp.: *1dfkl*
- b) Ein **Deutschförderkurs** muss a**b 8 AOSDKm** als Gruppe angelegt werden. Bsp.: *G DFKU 1*
- *c)* Eine Deutschförderklasse bzw. -gruppe muss mindestens 8 Schüler/innen mit ao-Status beinhalten. *Die Teilnahme an einer Deutschförderklasse bzw. -gruppe ist nur für max. 2 Schuljahre zulässig.*
- d) Der Unterricht in einer Deutschförderklasse bzw. -gruppe sollte nach Möglichkeit von nur einem Lehrer bzw. einer Lehrerin erfolgen.
- e) Bei **weniger** als 8 AOSDKu bzw. **weniger** als 8 AOSDKm spricht man von einer *integrativen Deutschförderklasse* bzw. einem *integrativen Deutschförderkurs*. In diesem Fall werden die ao-Schüler/innen in einer Gruppe *G INTDFM (=Gruppe für integrative Deutschfördermaßnahmen)*  zusammengefasst.

Den DKu-Schüler/innen muss in der Schullaufbahn bei Schulform die Kennzahl "Deutschförderklasse" zugewiesen werden (Volksschule: 0109, Mittelschule: 0835, PTS: 0455)

f) Der Deutschförderklasse, dem Deutschförderkurs bzw. der Gruppe mit integrativen Deutschfördermaßnahmen muss das Fach *VÜSPRFÖ* zugewiesen sein.

## **6.2. Ganztagesbetreuung:** *(getrennte Form)* ➔ KV

Bei den Schüler/innen sind die Tage anzukreuzen, an denen Ganztagesbetreuung in Anspruch genommen wird. Die Schüler/innen, die eine Gruppe der Ganztagesbetreuung besuchen, sind einer GTS-Gruppe an der Schule zuzuordnen. Diesen **Gruppen** dürfen nur die Fächer **GLZ, GLZD, GLZE, GLZM** bzw. **ILZ** zugewiesen werden.

### **Zusammenfassung für Ganztagesbetreuung:**

- a) Eine getrennte Form der Tagesbetreuung ist in Gruppen anzulegen Bsp.: G GTS 1.
- b) Diesen Gruppen sind die erforderlichen Lehrer/innenstunden (ILZ bzw. GLZ, …) zuzuweisen.
- c) Eine GTS-Gruppe muss mindestens 15 Schüler/innen beinhalten.

# e\*SA.professional electronic School Administration

# Verbindliche administrative Arbeiten in e\*SA **zum Schulbeginn**

- d) Bei einer **verschränkten Form** der Tagesbetreuung ist keine Gruppe anzulegen, da ja die Tagesbetreuung von allen Schüler/innen einer Klasse in Anspruch genommen wird. Die Unterrichtsstunden (ILZ bzw. GLZ, …) sind daher der Klasse zuzuweisen. Im Ausbildungsprogramm Hakerl setzen bei "Ganztägige Betreuung in verschränkter Form"
- e) Die Angabe der Inanspruchnahme der Tagesbetreuung ist bei jeder/m Schüler/in auf der Registerkarte Schullaufbahn vorzunehmen – Anhaken der Tage (Mo bis Fr).

## **6.3. Kleine Religionsgemeinschaften:** ➔ DIR

Die Schüler/innen, die tatsächlich den Religionsunterricht einer kleinen Religionsgemeinschaft besuchen, sind in die dafür angelegten Gruppen zuzuweisen. Dieser Gruppe ist das entsprechende Fach der jeweiligen Religionsgemeinschaft zuzuweisen (z.B. RO, RI, etc.).

## **6.4. Teilnahme am Religionsunterricht:** ➔ KV

Bei allen Schüler/innen, die **keinen** Religionsunterricht **besuchen** oder **haben**, muss dies auf der Registerkarte "**Schullaufbahn**" eingetragen werden. Dafür stehen die beiden Eintragungsmöglichkeiten "**Abmeldung vom Religionsunterricht**" oder "**Nichtteilnahme aus sonstigen Gründen**" zur Verfügung:

- Abmeldung vom Religionsunterricht *(durch Erziehungsberechtigte)* oder

- Nichtteilnahme aus sonstigen Gründen. (z.B. kein Religionsunterricht aus anderen Gründen)

## **6.5. Religion als Freigegenstand:** ➔ DIR ➔ KV

Alle Schüler/innen, die z.B. den röm. kath. Religionsunterricht als Freigegenstand besuchen, **werden der Gruppe der eigenen Klasse zugeordnet**. Der **Gruppe** muss der entsprechende **Freigegenstand zugewiesen** werden *(z.B. FRK mit 0 Stunden)*.

Schülerinnen und Schüler ohne Bekenntnis sowie Schülerinnen und Schüler, welche einer staatlich eingetragenen religiösen Bekenntnisgemeinschaft (Anhang B) angehören, sind berechtigt, freiwillig am Religionsunterricht einer gesetzlich anerkannten Kirche oder Religionsgesellschaft (Anhang A) als Freigegenstand im Sinne des § 8 lit h SchOG teilzunehmen.

(Durchführungsrichtlinien zum Religions- sowie zum Ethikunterricht, Rundschreiben Nr. 5/2021)

# e\*SA.professional electronic School Administration

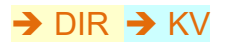

# **7. Geräteverwaltung – Digitale Schule**

## **7.1. Anmeldung der Schüler zur Schülergeräteverwaltung:** ➔ DIR ➔ KV

Alle Schüler der 5. Schulstufe, die im Zuge der Geräteinitiative "Digitale Schule" ein digitales Gerät erhalten, müssen für die Applikation Geräteverwaltung gemeldet werden. Die Eingaben müssen bis Donnerstag in der 1. Schulwoche getätigt werden.

Siehe<https://portal.admin-iq.at/confluence/display/EHAS/Digitaler+Unterricht+An+u.+Abmeldung>

- ➔ BR *= Bearbeitung durch die Bildungsregion*
- ➔ DIR *= Bearbeitung durch Direktor/in*
- ➔ KV *= Bearbeitung durch Klassenlehrer/in bzw. Klassenvorstand*